# RadiologyInfo.org

# **Cómo leer su informe de radiografía del tórax**

Su proveedor de servicios de salud (generalmente un médico, enfermero practicante, o asistente de médico) en ocasiones utiliza exámenes médicos por imágenes para diagnosticar y tratar enfermedades. El radiólogo (<http://www.radiologyinfo.org>) es el doctor que supervisa esos exámenes, lee e interpreta las imágenes, y escribe el informe para su proveedor de servicios de salud. Este informe puede contener terminología médica e información compleja. Si tiene alguna pregunta, asegúrese de consultar con su proveedor de servicios de salud, o pregunte si puede hablar con un radiólogo (no todos los centros de imágenes ponen sus radiólogos a disposición para que respondan preguntas de los pacientes).

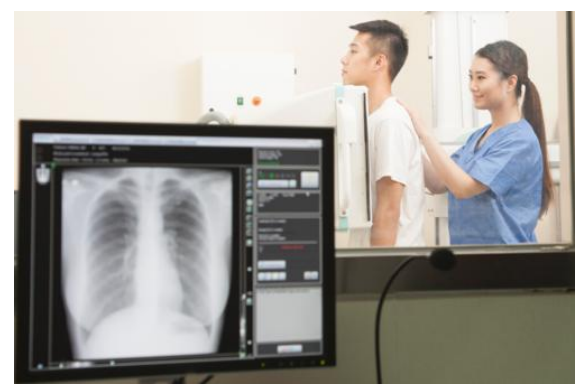

## **¿Para qué se usan generalmente las radiografías del tórax?**

Los médicos generalmente usan este procedimiento para ayudar a diagnosticar los problemas para respirar, o una tos grave y persistente, dolor o lesión en elpecho, y fiebre. También lo utilizan para diagnosticar enfermedades tales como:

- neumonía ([https://www.radiologyinfo.org/es/info/pneumonia\)](https://www.radiologyinfo.org/es/info/pneumonia)
- enfisema
- cáncer de pulmón [\(https://www.radiologyinfo.org/es/info/lung-cancer](https://www.radiologyinfo.org/es/info/lung-cancer))
- edema pulmonar [\(http://www.radiologyinfo.org](http://www.radiologyinfo.org))

Los médicos también pueden utilizar las radiografías del tórax para la ubicación de aparatos médicos o para diagnosticar la acumulación de líquido o de aire alrededor de los pulmones. *Para más información, vea la página sobre radiografía, o rayos X del tórax [\(https://www.radiologyinfo.org/es/info/chestrad\)](https://www.radiologyinfo.org/es/info/chestrad) .*

## **Secciones del informe radiológico**

#### **Tipo de examen**

Esta sección generalmente muestra la fecha, el horario, y eltipo de examen. Esto se determina generalmente en función a sus síntomas o necesidades.

*Ejemplo:*

*Radiografía del tórax realizada el10 de enero del 2023.*

#### **Historia/motivo del examen**

Esta sección generalmente describe la información que su proveedor de servicios médicos enumeró para el radiólogo cuando ordenó su examen. Esto le permite a su proveedor de servicios de salud que ordenó elexamen explicar los síntomas que usted está teniendo y el motivo por el que se ha requerido el examen radiológico. Esto le ayuda al radiólogo a interpretar su examen de forma precisa y asíenfocar su informe en sus síntomas e historial médico. En ocasiones, el radiólogo que analiza sus exámenes también incluirá información que encuentre en su historia clínica o en los formularios que usted haya completado antes de hacerse el

estudio por imágenes.

*Ejemplo:*

*Hombre de 64 años con historial clínico de cáncer de pulmón y una nueva tos persistente.*

#### **Comparaciones previas**

Si le han hecho anteriormente exámenes por imágenes que son relevantes, el radiólogo los comparará con elnuevo examen. En ese caso, el radiólogo los enumerará aquí. Las comparaciones generalmente incluyen exámenes de las mismas áreas delcuerpo y el mismo tipo de examen. Siempre es buena idea llevar cualquier examen por imágenes previamente realizado en otros hospitales/establecimientos y dárselos al departamento de radiología en el que le harán su examen. Para el radiólogo, el tener estos exámenes previos puede ser de mucha ayuda. En algunos casos, el simple hecho de presentar los exámenes previos hará una diferencia en cuanto a las recomendaciones que el radiólogo le daría si encontrara algo en su examen. El examen previo puede ayudar a determinar siel hallazgo anterior sigue igual, o siapareció algo nuevo.

*Ejemplo:*

*Las comparaciones se hicieron con respecto a las radiografías realizadas el 4 de enero del 2020.*

#### **Técnica**

Esta sección describe como se hizo el examen y si se utilizó contraste. Debido a que se la utiliza para documentar, esta sección generalmente no es útil para el paciente o para el médico que ordenó elestudio. Sin embargo, podría ser de mucha ayuda para su radiólogo en exámenes futuros, de ser necesario.

*Ejemplos:*

- *AP, vista portátil del tórax*
- *PA yvistas laterales del tórax*

#### **Hallazgos**

Esta sección enumera lo que el radiólogo vio en cada área del cuerpo examinada. Su radiólogo notará si el área es normal, anormal, o potencialmente anormal. En ocasiones, un examen cubre un área del cuerpo, pero no menciona ningún hallazgo. Esto generalmente significa que el radiólogo revisó elexamen, pero no encontró problemas para informarle a su doctor. Algunos radiólogos informarán las cosas en forma de párrafo, mientras que otros usarán un estilo de informe en elcual se enumera cada órgano o región delcuerpo junto con sus hallazgos. Siel radiólogo no encuentra nada dudoso, podría escribir "normal" o "sin complicaciones".

*Ejemplo:*

*Líneas y Tubo: No se observan Pulmones y Pleura: Los pulmones se ven claros. No se observa neumotórax o efusión pleural. Corazón y Mediastino: La silueta cardiomediastínica se encuentra dentro de los límites normales. Huesos: Las estructuras óseas observadas no presentan complicaciones.*

#### **Observaciones**

En esta sección elradiólogo resume los resultados e informa sobre los hallazgos más importantes que encontró como posibles causas de dichos resultados. También incluye recomendaciones para el seguimiento. Esta sección contiene la información más importante para la toma de decisiones. Por lo tanto, esta es la parte más importante del informe radiológico para usted y para su equipo de cuidados médicos.

Siel resultado fuera anormal o potencialmente anormalel radiólogo podría recomendar:

- Otros estudios por imágenes que podrían ayudar a evaluar mejor el hallazgo, o estudios de seguimiento para reevaluar el hallazgo luego de cierto período de tiempo.
- Combinar los hallazgos con los síntomas clínicos o con los resultados de pruebas de laboratorio.
- Comparar los hallazgos con otros estudios por imágenes a los cuáles el radiólogo que está evaluando su examen no tenga acceso. Esto es muy común cuando le hacen exámenes en diferentes establecimientos u hospitales.

A veces, el informe no resuelve la pregunta clínica, así que podrían ser necesarios más exámenes. También podría ser necesario hacer estudios adicionales para un seguimiento de un hallazgo sospechoso o cuestionable.

#### *Ejemplo 1:*

Nuevo nódulo indeterminado en el pulmón izquierdo (no puede ser diagnosticado de forma definitiva con este estudio). *RECOMENDACIÓN: se recomienda una TC de tórax para una caracterización más detallada.*

#### *Ejemplo 2:*

*Neumonía en ellóbulo derecho inferior. RECOMENDACIÓN: se recomienda radiografía del tórax dentro de las 4-6 semanas para asegurar una resolución.*

### **Información adicional**

Una vez completado el informe, el radiólogo lo firma y lo envía a su médico, quien luego le informará los resultados a usted. El médico podría cargar sus resultados al portal de pacientes antes de hablar con usted. Si usted lee el informe antes de hablar con su médico, no haga ninguna suposición acerca de los resultados. Algo que podría parecer estar mal, en ocasiones resulta no ser motivo de preocupación.

A veces, es posible que usted tenga preguntas sobre su informe que su doctor no puede responder. De ser así, hable con el personal de su centro de imágenes. A muchos radiólogos les complace responder a sus preguntas.

#### **Condiciones de uso:**

Todas las secciones del sitio fueron creadas bajo la dirección de un médico experto en el tema. Toda la información que aparece en este sitio web fue además revisada por un comité de ACR-RSNA formado por médicos peritos en diversas áreas de la radiología.

Sin embargo, no podemos asegurar que este sitio web contenga información completa y actualizada sobre ningún tema particular. Por lo tanto ACR y RSNA no hacen declaraciones ni dan garantías acerca de la idoneidad de esta información para un propósito particular. Toda la información se suministra tal cual, sin garantías expresas o implícitas.

Visite el Web site de RadiologyInfo en http://www.radiologyinfo.org/sp para visión o para descargar la información más última.

**Nota:** Las imágenes se muestra para fines ilustrativos. No trate de sacar conclusiones comparando esta imagen con otras en el sitio. Solamente los radiólogos calificados deben interpretar las imágenes.

#### **Copyright**

Las versiones PDF imprimibles de las hojas de los diversos procedimientos radiológicos se suministran con el fin de facilitar su impresión. Estos materiales tienen el copyright de la Radiological Society of North America (RSNA), 820 Jorie Boulevard, Oak Brook, IL 60523-2251 o del American College of Radiology (ACR), 1891 Preston White Drive, Reston, VA 20191-4397. Se prohíbe la reproducción comercial o la distribución múltiple por cualquier método tradicional o electrónico de reproducción o publicación.

Copyright ® 2025 Radiological Society of North America (RSNA)